How To Repair Internet Explorer In Xp Sp3
>>>CLICK HERE<<<

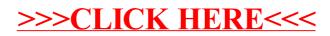